## $<<$ After Effects CS4  $>$

<<After Effects CS4 >>

- 13 ISBN 9787121153754
- 10 ISBN 7121153750

出版时间:2012-1

页数:295

PDF

更多资源请访问:http://www.tushu007.com

## $<<$ After Effects CS4  $>$

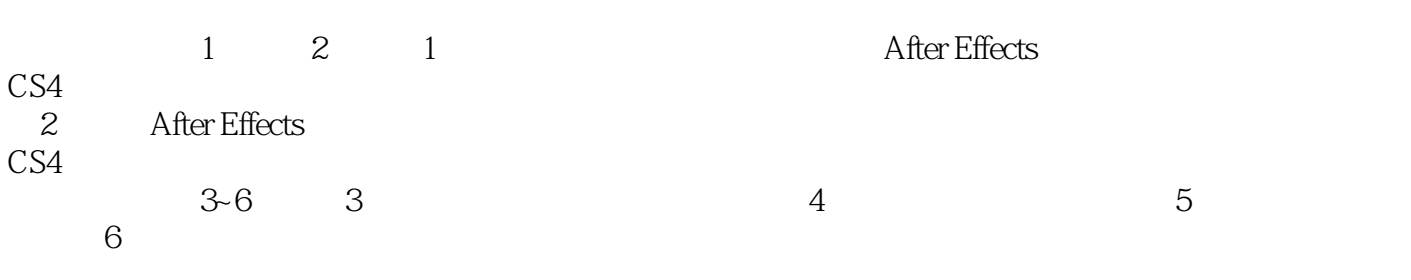

本书还涉及到了After Effects

 $CS4$ 

# $<<$ After Effects CS4  $>$

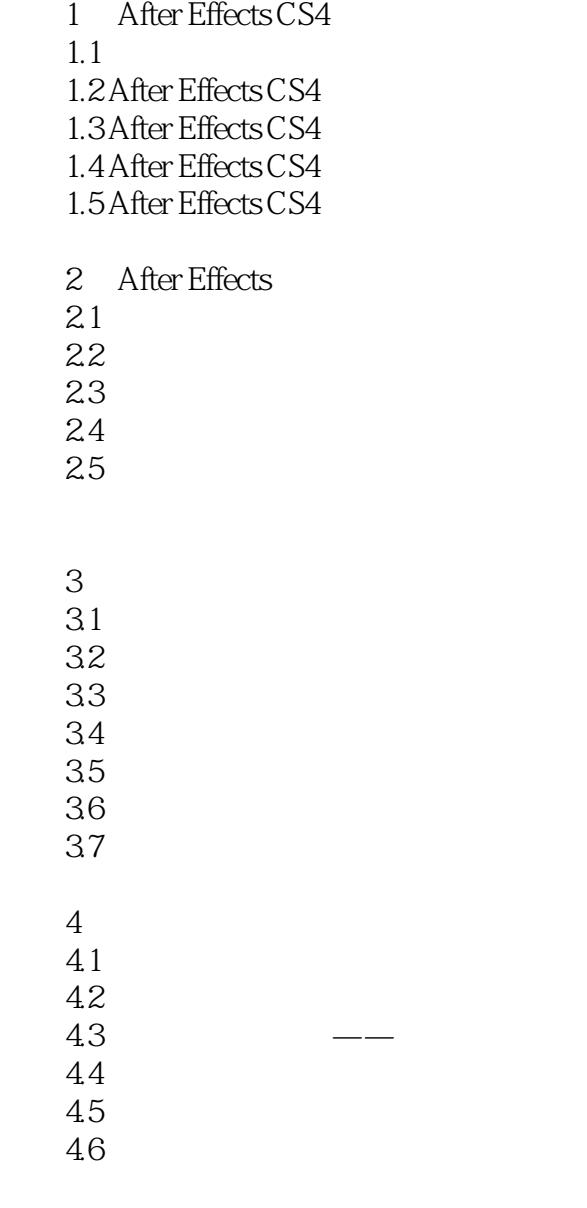

 ……  $\mathop{\rm A}\limits_{\rm B}$ B extended by  $\mathbf B$ 

## $<<$ After Effects CS4  $>$

的人,如果是一种人的人,但是,我们也会有一种人的人,但是,我们也会有一种人的人,但是,我们也会有一种人的人,但是,我们也会有一种人的人,我们也会有一种人的人,

Interlayer Transfer

1 65000 roving Motion Sketch

Time Remapping

Path Text plug-in

③制作特效使文字沿着既定路线运动,还可加用各种特效,如拖尾、字母旋转、jitter等。 ◎不少于85种外挂特效。

◎将Render特效,如Fill、Stroke、Audio Waveform等,加用到打开或关闭的Mask 上可产生独特的

Adjustment Iayer Smear

……

*Page 4*

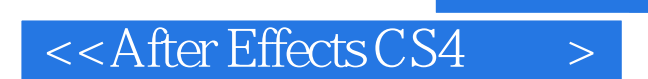

After Effects CS4

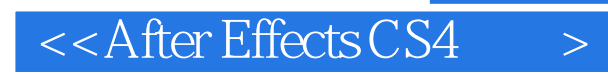

本站所提供下载的PDF图书仅提供预览和简介,请支持正版图书。

更多资源请访问:http://www.tushu007.com